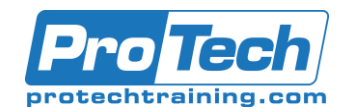

# **Integrations 200**

# **Course Summary**

### **Description**

CA Top Secret for z/OS v16: Security Mainframe and Distributed<br> **Course Summary**<br>
Description<br>
CA Top Secret provides comprehensive security for the z/OS, z/VM and z/VSE environments—ir<br>
z/OS UNIX and Linux for zSeries. Bu CA Top Secret provides comprehensive security for the z/OS, z/VM and z/VSE environments—including z/OS UNIX and Linux for zSeries. Built-in, comprehensive administrative and reporting tools, along with detailed event logging capabilities, simplify the management of users and their access rights. This course will show you how to write CA Top Secret commands to configure the tools and generate reports.

### **Objectives**

After taking this course, students will be able to:

- Create ACIDs and ADD/REMOVE attributes and ownership
- Define resources
- Allow limited access to resources
- Audit users and/or resources
- Query the security database

### **Topics**

- CA Top Secret Overview
- Implementing Security Database Design
- Identifying Users to CA Top Secret
- Field Descriptor Table
- Static Data Table
- How to Protect Datasets and Volumes
- Determining the Search Algorithm
- Protecting Other Resources

### **Audience**

- Security Administrators
- Security Managers

### **Prerequisites**

- Basic knowledge of mainframes
- Experience with OS/390 or VSE (or both)

### **Duration**

### Four Days

- Define authorities for alternate and/or decentralized administrators
- Generate CA Top Secret reports
- Describe basic control options and their functions
- Resource Descriptor Table
- Defining Security Administration
- Defining Basic Global Control Options
- FACILITY Controls
- BATCH and STC FACILITYs
- Activating FACILITY
- Reports
- Recovery Procedures
- Anyone taking an active part in security implementation or administration
- 3 months of working experience with CA Top Secret in your environment

Due to the nature of this material, this document refers to numerous hardware and software products by their trade names. References to other companies and their products are for informational purposes only, and all trademarks are the properties of their respective companies. It is not the intent of ProTech Professional Technical Services, Inc. to use any of these names generically.

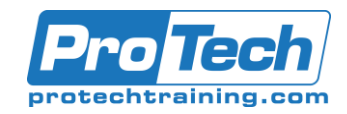

# CA Top Secret for z/OS v16: Security Mainframe and Distributed<br>
Course Outline<br>
L. CA Top Secret Overview<br>
A. Concepts underlying CA Top Secret<br>
B. Starting CA Top Secret<br>
B. Starting CA Top Secret<br>
B. Starting CA Top Secr **Integrations 200**

## **Course Outline**

### **I.** *CA Top Secret Overview*

- A. Concepts underlying CA Top Secret
- B. Starting CA Top Secret and Security Validation
- C. How to LIST information associated with any ACID

### **II.** *Implementing Security Database Design*

- A. Creating ZONE, DIVISION, and DEPARTMENT records
- B. Creating profile records for use with resource authorization
- C. Issuing commands to define databases
- D. Reporting on security file design

### **III.** *Identifying Users to CA Top Secret*

- A. Creating user ACIDs
- B. Using attributes and privileges
- C. LIST ACID details

### **IV.** *Field Descriptor Table*

- A. Using Field Descriptor table
- B. Defining Field Descriptor table entries

### **V.** *Static Data Table*

- A. Calendar Records
- B. Time Records

### **VI.** *How to Protect Datasets and Volumes*

- A. Defining datasets and volumes to the security file
- B. Authorizing datasets

### **VII.** *Determining the Search Algorithm*

- A. Using the search algorithm
- B. Using search sequence in security administration
- C. Testing security file permissions with **TSSIM**

### **VIII.***Protecting Other Resources*

- A. Kinds of resources that can be protected
- B. Resource authorization, permission, and protection

### **IX.** *Resource Descriptor Table*

- A. Using RDT
- B. Defining a new entry in RDT

### **X.** *Defining Security Administration*

- A. Creating security administration ACIDs
- B. Decentralizing security admission

### **XI.** *Defining Basic Global Control Options*

- A. Basic control options overview
- B. Listing and changing control options

### **XII.** *FACILITY Controls*

- A. Predefined FACILITYs
- B. Using FACILITYs

### **XIII.***BATCH and STC FACILITYs*

- A. Activating BATCH FACILITY
- B. Activating STC FACILITY
- C. Defining a started task to the STC table

### **XIV.** *Activating FACILITY*

- A. Creating a region ACID
- B. Defining a FACILITY

### **XV.** *Reports*

A. Using the utilities available

### **XVI.** *Recovery Procedures*

- A. Fixing a primary security file
- B. Back and recovery
- C. Recovery procedures

Due to the nature of this material, this document refers to numerous hardware and software products by their trade names. References to other companies and their products are for informational purposes only, and all trademarks are the properties of their respective companies. It is not the intent of ProTech Professional Technical Services, Inc. to use any of these names generically.